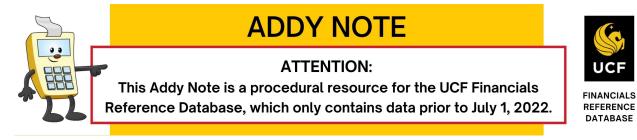

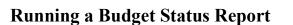

This Addy Note explains how to run a report to check the status of your department's or project's budget.

| eports > Budget |
|-----------------|
|                 |
|                 |
| ralues.         |
|                 |

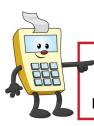

### **ATTENTION:**

This Addy Note is a procedural resource for the UCF Financials Reference Database, which only contains data prior to July 1, 2022.

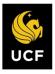

| Step | Action                                                                                                    |  |  |  |  |  |  |  |  |
|------|----------------------------------------------------------------------------------------------------|--|--|--|--|--|--|--|--|
|      | <b>Note</b> : If <b>you have never created a run control</b> , create one following Steps 2 through 4. You will only need to perform this process one time, and you can use the run control you create each subsequent time you want to run this report. |  |  |  |  |  |  |  |  |
|      | <ul> <li>If you already have created a run control:</li> <li>1. Enter the name of your Run Control in the Run Control ID field.</li> <li>2. Click Search.</li> <li>Proceed to Step 5 below.</li> </ul>                                                   |  |  |  |  |  |  |  |  |
| 2.   | Click the Add a New Value tab.                                                                                                    |  |  |  |  |  |  |  |  |
|      | Budget Status       Find an Existing Value       Add a New Value                                                                                                    |  |  |  |  |  |  |  |  |
|      | Add                                                                                                    |  |  |  |  |  |  |  |  |
|      |                                                                                                    |  |  |  |  |  |  |  |  |

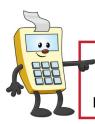

#### **ATTENTION:**

This Addy Note is a procedural resource for the UCF Financials Reference Database, which only contains data prior to July 1, 2022.

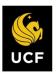

| Step | Action                                                                               |
|------|--------------------------------------------------------------------------------------|
| 3.   | Name your Run Control in the Run Control ID field.                                   |
|      |                                                                                      |
|      | Budget Status                                                                        |
|      | Budget Status                                                                        |
|      | Eind an Existing Value Add a New Value                                               |
|      | Run Control ID                                                                       |
|      |                                                                                      |
|      | Add                                                                                  |
|      |                                                                                      |
|      | Note: Run Control IDs are case-sensitive and should be entered without using spaces. |
|      | Choose a name for your Run Control carefully, because the system will not allow you  |
|      | to change or delete the name after it is saved.<br>Click <b>Add</b> .                |
| 4.   |                                                                                      |
|      | Run Control ID AddyReport                                                            |
|      |                                                                                      |
|      |                                                                                      |
|      | Add                                                                                  |
|      |                                                                                      |
| 5.   | In the Unit field, enter UCf01; in the Ledger field, enter CC_DEPT or                |
|      | <b>CC_PROJ_CH</b> depending if you're looking for a department or project budget.    |
|      | Report Request Parameters                                                            |
|      | *Unit UCF01                                                                          |
|      | Ledger Group                                                                         |
|      |                                                                                      |

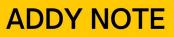

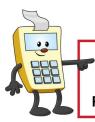

#### **ATTENTION:**

This Addy Note is a procedural resource for the UCF Financials Reference Database, which only contains data prior to July 1, 2022.

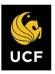

| ep | Action                                  |                                                                                                    |                   |           |                    |        |                    |
|----|-----------------------------------------|----------------------------------------------------------------------------------------------------|-------------------|-----------|--------------------|--------|--------------------|
| 6. | Click Refre                             | sh.                                                                                                    |                   |           |                    |        |                    |
|    | Find   🔄   🔜                            | Sh<br>First ④ 1 of 1                                                                                                    |                   |           |                    |        |                    |
| 7. | Enter the be                            | ginning <b>Project</b>                                                                                                    | or <b>Departm</b> | ent num   | ber in the as      | ssocia | ted Value field.   |
|    |                                         |                                                                                                    |                   |           |                    |        | Refresh            |
|    | ChartField                              | Selection                                                                                                    |                   | F         | Personalize   Find |        | First 1-12 of 12   |
|    | Sequence                                | ChartField Name                                                                                                    | Include CF        | Subtotal  | Value              |        | To Value           |
|    |                                         | 1 Account                                                                                                    |                   |           |                    | Q      | Q                  |
|    |                                         | 1 / WOOdine                                                                                                    |                   |           |                    |        |                    |
|    |                                         | 2 Department                                                                                                    |                   |           |                    |        | Q                  |
|    |                                         |                                                                                                    |                   |           |                    |        | <u></u><br>द       |
|    |                                         | 2 Department                                                                                                    |                   |           |                    |        |                    |
| 8. | number in th<br>Enter the en            | 2 Department                                                                                                    | port for only     | v one dep |                    |        | et, simply enter t |
| 8. | number in th<br>Enter the en            | <ul> <li>2 Department</li> <li>3 PC Business Unit</li> <li>4 Project</li> <li>4 vire running a rephe Value field.</li> <li>4 ding project or definition of the vision of the vision of t</li></ul> | port for only     | v one dep |                    | projec | et, simply enter t |
| 8. | number in the en<br>associated <b>T</b> | <ul> <li>2 Department</li> <li>3 PC Business Unit</li> <li>4 Project</li> <li>4 Project</li> <li>4 u're running a rephe Value field.</li> <li>4 ding project or defined field.</li> <li>5 Value field.</li> <li>6 Value field.</li> </ul>                                                                                                    | port for only     | v one dep |                    | projec | et, simply enter t |
| 8. | number in the enassociated T            | <ul> <li>2 Department</li> <li>3 PC Business Unit</li> <li>4 Project</li> <li>u're running a rephe Value field.</li> <li>ding project or defined field.</li> <li>ding project or defined.</li> </ul>                                                                                                    | port for only     | v one dep |                    | projec | et, simply enter t |

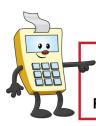

#### **ATTENTION:**

This Addy Note is a procedural resource for the UCF Financials Reference Database, which only contains data prior to July 1, 2022.

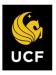

| Action                         |                                                                                                    |                                                                                                    |                                                                                                    |               |                                                                                                    |                                                                                   |
|--------------------------------|----------------------------------------------------------------------------------------------------|----------------------------------------------------------------------------------------------------|----------------------------------------------------------------------------------------------------|---------------|----------------------------------------------------------------------------------------------------|-----------------------------------------------------------------------------------|
| this che                       | he <b>Include CF</b><br>ck box for <u>any c</u><br>class Field row                                                                                                    | other values                                                                                                    | •                                                                                                    |               |                                                                                                    |                                                                                   |
| Sequence                       | ChartField Nam                                                                                                    | e                                                                                                    | Include CF                                                                                                    | Subtotal      | Value                                                                                                    |                                                                                   |
|                                | 1 Account                                                                                                    |                                                                                                    |                                                                                                    |               |                                                                                                    |                                                                                   |
|                                | 2 Department                                                                                                    |                                                                                                    |                                                                                                    |               | 02500001                                                                                                    |                                                                                   |
| Note: C<br>In the b<br>want to | udget period Va                                                                                                    | alue field, e                                                                                                    | nter the bo                                                                                                    | eginning fiso | cal year fo                                                                                                    | or the report                                                                     |
| In the b                       | udget period Va                                                                                                    | alue field, e                                                                                                    |                                                                                                    | eginning fisc | cal year fo                                                                                                    | or the report                                                                     |
| In the b<br>want to            | udget period Va<br>run.                                                                                                    |                                                                                                    |                                                                                                    | alue          |                                                                                                    | or the report                                                                     |
| In the b<br>want to            | udget period Va<br>run.                                                                                                    | Include CF                                                                                                    | Subtotal V                                                                                                    | alue          | To Value                                                                                                    |                                                                                   |
| In the b<br>want to            | udget period Va<br>run.<br>ChartField Name                                                                                                    | Include CF                                                                                                    | Subtotal V                                                                                                    | alue          | To Value                                                                                                    | Q.                                                                                |
| In the b<br>want to            | Udget period Va<br>run.<br>ChartField Name<br>Account<br>Department                                                                                                    | Include CF                                                                                                    | Subtotal V                                                                                                    | alue          | To Value                                                                                                    | Q                                                                                 |
| In the b<br>want to            | udget period Va<br>run.<br>ChartField Name<br>Account<br>Department<br>PC Business Unit<br>Project<br>Activity                                                                                                    | Include CF<br>CONTRACTOR<br>CONTRACTOR<br>CONTRA                                                                                                    | Subtotal V<br>C<br>C<br>C<br>C<br>C<br>C<br>C<br>C<br>C<br>C<br>C<br>C<br>C                                                                                                    | alue          | To Value           2           2           2           2           2           2           2           2           2           2           2                                                                                                    | Q<br>Q<br>Q<br>Q<br>Q                                                             |
| In the b<br>want to            | Udget period Varun.       ChartField Name       1     Account       2     Department       3     PC Business Unit       4     Project       5     Activity       6     Source Type                                                                              | Include CF<br>C C C<br>C C C<br>C C C<br>C C C<br>C C C<br>C C C<br>C C<br>C C C<br>C C<br>C C<br>C C C<br>C C<br>C C<br>C C C<br>C C<br>C C C<br>C C C<br>C C<br>C C C<br>C C<br>C C<br>C C<br>C C<br>C C<br>C C<br>C C<br>C C<br>C C<br>C C<br>C C<br>C C<br>C C<br>C C<br>C C<br>C C<br>C C<br>C C<br>C C<br>C C<br>C C<br>C C<br>C C<br>C C<br>C C<br>C C<br>C C<br>C C C<br>C C<br>C C | Subtotal V                                                                                                    | alue          | To Value           Q           Q< | ्<br>्<br>्<br>्<br>्<br>्<br>्<br>्<br>्<br>्<br>्<br>्<br>्<br>्<br>्<br>्<br>् |
| In the b<br>want to            | udget period Va         colspan="2">ChartField Name         1       Account         2       Department         3       PC Business Unit         4       Project         5       Activity         6       Source Type         7       Fund Code                  | Include CF<br>C C C C<br>C C C C<br>C C C C<br>C C C C<br>C C C C<br>C C C<br>C C C C<br>C C C<br>C C C C<br>C C C C<br>C C C C<br>C C C C<br>C C C C<br>C C C C<br>C C C C<br>C C C C<br>C C C C<br>C C C C<br>C C C C<br>C C C C<br>C C C C<br>C C C C<br>C C C C<br>C C C C<br>C C C C                                                                                                    | Subtotal         V           0         0           0         0           0         0           0         0           0         0           0         0           0         0           0         0           0         0           0         0           0         0           0         0           0         0           0         0                                                                                                    | alue          | To Value           1           2           3           4           5           5           6           7           7           7           7           7           7           7           7           7           7           7           7           7           7           7           7           7           7           7           7           7           7           7           7           7           7           7           7           7           7           7           7           7           7           7           7           7           7           7           7           7           7           7           7           7           7< |                                                                                   |
| In the b<br>want to            | udget period Va         chartField Name         1       Account         2       Department         3       PC Business Unit         4       Project         5       Activity         6       Source Type         7       Fund Code         8       Program Code | Include CF           Include CF           In                                                                                                    | Subtotal V<br>                                                                                                    | alue          | To Value           2           2           2           2           2           2           2           2           2           2           2           2           2           2           2           2           2           2           2           2           2           2           2           2           2           2           2           2           2           2           2           2           2           2           2           2           2           2           2           2           2           2           2           2           2           2           2           2           2           2           2           2           2< |                                                                                   |
| In the b<br>want to            | udget period Varue         udget period Varue         chartField Name         Account         Department         PC Business Unit         Project         Activity         Source Type         Fund Code         Program Code         Budget Reference          | Include CF           Include CF           In                                                                                                    | Subtotal         V           0         0           0         0           0         0           0         0           0         0           0         0           0         0           0         0           0         0           0         0           0         0           0         0           0         0           0         0           0         0           0         0           0         0           0         0           0         0           0         0           0         0           0         0           0         0           0         0           0         0           0         0 | alue          | To Value           2           2           2           2           2           2           2           2           2           2           2           2           2           2           2           2           2           2           2           2           2           2           2           2           2           2           2           2           2                                                                                                    |                                                                                   |
| Sequence                       | udget period Va         chartField Name         1       Account         2       Department         3       PC Business Unit         4       Project         5       Activity         6       Source Type         7       Fund Code         8       Program Code | Include CF           Include CF           In                                                                                                    | Subtotal V<br>                                                                                                    | alue          | To Value           2           2           2           2           2           2           2           2           2           2           2           2           2           2           2           2           2           2           2           2           2           2           2           2           2           2           2           2           2           2           2           2           2           2           2           2           2           2           2           2           2           2           2           2           2           2           2           2           2           2           2           2           2< |                                                                                   |

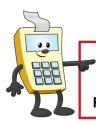

### **ATTENTION:**

This Addy Note is a procedural resource for the UCF Financials Reference Database, which only contains data prior to July 1, 2022.

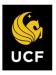

| Sequence  | ChartF                                              | ield Name                                                                                                    | Include CF | Subtotal                                                                                                    | Value     | To Valu    | e |
|-----------|-----------------------------------------------------|----------------------------------------------------------------------------------------------------|------------|----------------------------------------------------------------------------------------------------|-----------|------------|---|
|           | 1 Accou                                             | nt                                                                                                    |            |                                                                                                    |           | Q          | Q |
|           | 2 Depar                                             | tment                                                                                                    |            |                                                                                                    | 02500001  | Q          | ٩ |
|           | 3 PC Bu                                             | siness Unit                                                                                                    |            |                                                                                                    |           | ۹.         | ٩ |
|           | 4 Projec                                            | t                                                                                                    |            |                                                                                                    |           | ۹ 🗌        | Q |
|           | 5 Activity                                          | 1                                                                                                    |            |                                                                                                    |           | ٩.         | Q |
|           | 6 Source                                            | е Туре                                                                                                    |            |                                                                                                    |           | ٩.         | ٩ |
|           | 7 Fund (                                            | Code                                                                                                    |            |                                                                                                    |           | Q          | Q |
|           | 8 Progra                                            |                                                                                                    |            |                                                                                                    |           | Q          | Q |
|           |                                                     | t Reference                                                                                                    |            |                                                                                                    |           | Q          | ٩ |
|           | 10 Opera                                            |                                                                                                    |            |                                                                                                    |           | Q          | 0 |
|           | 11 Budge                                            |                                                                                                    |            |                                                                                                    | 2015      |            | 9 |
| Select tl | he In                                               | clude CF ch                                                                                                    | eck box :  | for the I                                                                                                    | Budget Pe | riod line. |   |
| Select t  |                                                     | clude CF ch                                                                                                    | eck box :  | for the l                                                                                                    | _         | riod line. |   |
|           |                                                     |                                                                                                    | eck box :  |                                                                                                    | _         | riod line. |   |
|           | •                                                   | ChartField Name                                                                                                    | eck box :  | Include                                                                                                    | _         | riod line. |   |
|           | •                                                   | ChartField Name<br>Account                                                                                                    |            | Include                                                                                                    | _         | riod line. |   |
|           | 1                                                   | ChartField Name<br>Account<br>Department                                                                                                    |            | Include                                                                                                    | _         | riod line. |   |
|           | 1<br>2<br>3                                         | ChartField Name<br>Account<br>Department<br>PC Business Unit                                                                                        |            | Include                                                                                                    | _         | riod line. |   |
|           | 1<br>2<br>3<br>4                                    | ChartField Name<br>Account<br>Department<br>PC Business Unit<br>Project                                                                             |            | Include                                                                                                    | _         | riod line. |   |
|           | 1<br>2<br>3<br>4<br>5                               | ChartField Name<br>Account<br>Department<br>PC Business Unit<br>Project<br>Activity                                                                 |            | Include<br>Constant<br>Constant<br>Constan                                               | _         | riod line. |   |
|           | *<br>1<br>2<br>3<br>4<br>5<br>6<br>7<br>8           | ChartField Name<br>Account<br>Department<br>PC Business Unit<br>Project<br>Activity<br>Source Type<br>Fund Code<br>Program Code                     | t          | Include<br>Constant<br>Constant<br>Constan                                               | _         | riod line. |   |
|           | *<br>1<br>2<br>3<br>4<br>5<br>6<br>7<br>8<br>8<br>9 | ChartField Name<br>Account<br>Department<br>PC Business Unit<br>Project<br>Activity<br>Source Type<br>Fund Code<br>Program Code<br>Budget Reference | t          | Include<br>Constant<br>Constant<br>Constan                                               | _         | riod line. |   |
|           | *<br>1<br>2<br>3<br>4<br>5<br>6<br>7<br>8           | ChartField Name<br>Account<br>Department<br>PC Business Unit<br>Project<br>Activity<br>Source Type<br>Fund Code<br>Program Code                     | t          | Include<br>Include<br>Inc | CF        | riod line. |   |
|           | *<br>1<br>2<br>3<br>4<br>5<br>6<br>7<br>8<br>8<br>9 | ChartField Name<br>Account<br>Department<br>PC Business Unit<br>Project<br>Activity<br>Source Type<br>Fund Code<br>Program Code<br>Budget Reference | t          | Include<br>Constant<br>Constant<br>Constan                                               | _         | riod line. |   |
|           | *<br>1<br>2<br>3<br>4<br>5<br>6<br>7<br>8<br>8<br>9 | ChartField Name<br>Account<br>Department<br>PC Business Unit<br>Project<br>Activity<br>Source Type<br>Fund Code<br>Program Code<br>Budget Reference | t          | Include<br>Constant<br>Constant<br>Constan                                               | CF        | riod line. |   |

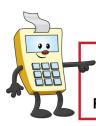

### **ATTENTION:**

This Addy Note is a procedural resource for the UCF Financials Reference Database, which only contains data prior to July 1, 2022.

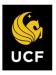

| Sequence                      | ChartField Name      | Include CF | Subtotal |  |
|-------------------------------|----------------------|------------|----------|--|
| 1                             | Account              |            |          |  |
| 2                             | Department           |            |          |  |
| 3                             | PC Business Unit     |            |          |  |
| 4                             | Project              |            |          |  |
| 5                             | Activity             |            |          |  |
| 6                             | Source Type          |            |          |  |
| 7                             | Fund Code            |            |          |  |
| 8                             | Program Code         |            |          |  |
| 9                             | Budget Reference     |            |          |  |
| 10                            | Operating Unit       |            |          |  |
| 11                            | Budget Period        |            | $\odot$  |  |
| 13                            | Statistics Code      |            |          |  |
| Click <b>Run</b> .<br>Report≬ | /lanager Process Mor | nitor      |          |  |
|                               | -                    |            |          |  |

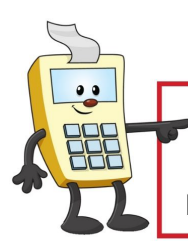

#### ATTENTION:

This Addy Note is a procedural resource for the UCF Financials Reference Database, which only contains data prior to July 1, 2022.

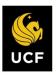

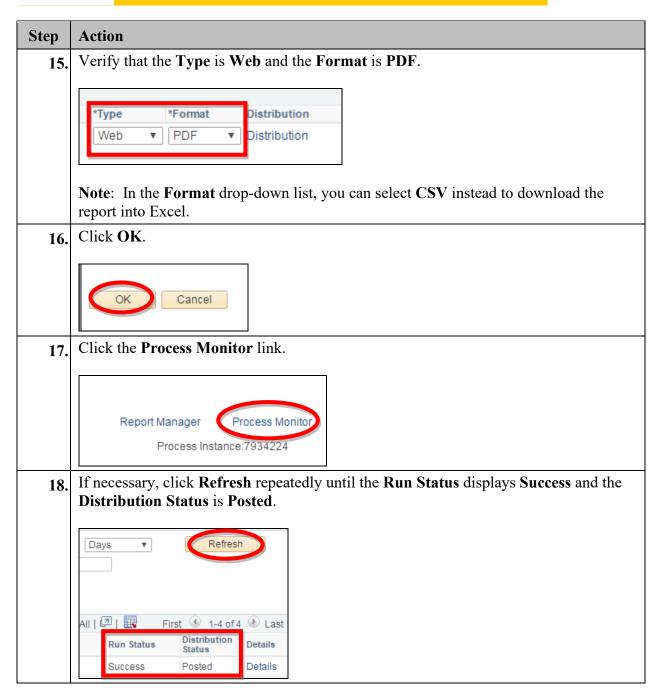

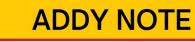

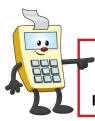

### ATTENTION:

This Addy Note is a procedural resource for the UCF Financials Reference Database, which only contains data prior to July 1, 2022.

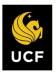

| Step | Action                             |                       |                                  |   |
|------|------------------------------------|-----------------------|----------------------------------|---|
| 19.  | Click the <b>Details</b> link.     |                       |                                  |   |
|      |                                    | 7                     |                                  |   |
|      | Days   Refresh                     |                       |                                  |   |
|      |                                    |                       |                                  |   |
|      |                                    |                       |                                  |   |
|      |                                    |                       |                                  |   |
|      | All 2 First 1-4 of 4 Last          | t                     |                                  |   |
|      | Run Status Status Details          |                       |                                  |   |
|      | Success Posted Details             |                       |                                  |   |
| 20.  | Click the View Log/Trace link.     |                       |                                  |   |
|      |                                    |                       |                                  |   |
|      | Actions                            |                       |                                  |   |
|      | Parameters                         |                       |                                  |   |
|      | Message Log                        |                       |                                  |   |
|      | Batch Timings                      |                       |                                  |   |
|      | View Log/Trace                     |                       |                                  |   |
|      |                                    |                       |                                  |   |
| 21.  | Click the link for the file ending | g in <b>.PDF</b> to c | open your report.                |   |
|      |                                    |                       |                                  | 1 |
|      | File List<br>Name                  | File Size (bytes)     | Datetime Created                 |   |
|      | 000_0L00000_7004005.lsg            | 2,053                 | 11/07/2016 10:03:47.385807AM EST |   |
|      | gls8020_7934225.PDF                | 3,087                 | 11/07/2016 10:03:47.385807AM EST |   |
|      | gis8020_7934225.out                | 17,805                | 11/07/2016 10:03:47.385807AM EST |   |